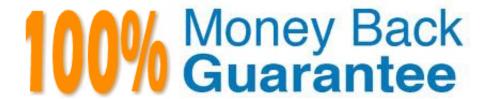

Vendor: IBM

**Exam Code:**C9560-659

Exam Name: Fundamentals of Applying IBM

SmartCloud Control Desk V1

Version: Demo

## **QUESTION 1**

An object structure can be consumed by which two capabilities? (Choose two.)

- A. Pole
- B. Action
- C. Report
- D. Workflow
- E. Migration

Correct Answer: CE

#### **QUESTION 2**

Which two activities are included in the scope of IT Asset management? (Choose two.)

- A. Risk Management
- B. License Management
- C. Security Management
- D. Inventory Management
- E. Configuration Management

Correct Answer: BD

### **QUESTION 3**

The customer requirement is to automate an e-mail being sent to the service desk team whenever a new Service Request (SR) is created. How should this be implemented?

- A. Manually send an e-mail from the SR once it is saved
- B. Modify the standard SR ITIL v3 process to send an e-mail
- C. Create a cron task that will send an e-mail for each SR in the status NEW
- D. Create an escalation that will send an e-mail for each SR in the status NEW

Correct Answer: D

## **QUESTION 4**

| which ticket type must be used to investigate the underlying cause of a set of issues?                                         |
|----------------------------------------------------------------------------------------------------|
| A. Incident                                                                                                    |
| B. Solution                                                                                                    |
| C. Problem                                                                                                    |
| D. Process Request                                                                                                    |
| Correct Answer: C                                                                                                    |
|                                                                                                    |
| QUESTION 5                                                                                                    |
| IBM SmartCloud Control Desk is an IT Infrastructure Library compliant solution that includes which features?                   |
| A. Self Service Catalog, Change/Configuration/Release Management, and Event Management                                         |
| B. Self Service Catalog, Network Management, and IT Asset Lifecycle and Compliance Management                                  |
| C. Self Service Catalog, Change/Configuration/Release Management, and IT Asset Lifecycle and Compliance Management             |
| D. Service Desk, Cloud Provisioning, Change/Configuration/Release Management, and IT Asset Lifecycle and Compliance Management |
| Correct Answer: C                                                                                                    |
|                                                                                                    |
| QUESTION 6                                                                                                    |
| When creating a migration package definition, what are two required attributes? (Choose two.)                                  |
| A. Type                                                                                                    |
| B. Change Role                                                                                                    |
| C. Migration Group                                                                                                    |
| D. Compiled Source                                                                                                    |
| E. Processing Action                                                                                                    |
| Correct Answer: AE                                                                                                    |
|                                                                                                    |

# **QUESTION 7**

Which two criteria can be applied in the Response Plan application? (Choose two.)

- A. Assign Labor
- B. Apply Solution

- C. Apply Security
- D. Assign Vendor
- E. Assign Material

Correct Answer: BD

### **QUESTION 8**

Which steps are required for a service desk agent to view all service requests reported by user J.DOE?

- A. Go to the Service Desk module, open the Global Search application, type J. DOE in the search field, and click Search.
- B. Go to the Security module, open the Users application, open the J.DOE record, and navigate to Service Requests tab.
- C. Go to the Service Desk module, open the Service Requests application, type =. DOE in the Reported By field, and click Enter.
- D. For security purposes, a default installation of IBM SmartCloud Control Desk allows service desk agents to see only service requests they have worked on.

Correct Answer: C

### **QUESTION 9**

Which statement is true regarding Work Type settings?

- A. Start and Complete Status are mandatory fields to create a work type.
- B. Work types can be defined Work Order, Change, Release, and Process Request record types.
- C. In order for Work Type settings to be available a restart of the MXServer application server is required.
- D. To access Work Type settings go to Administration> Organizations, find the desired Organization then Select Action> Labor Options > Work Type.

Correct Answer: C

## **QUESTION 10**

When a bulletin board message has been created and approved, what happens if no audience is specified?

- A. An error is generated.
- B. The message will be visible to all users.
- C. The message will not be visible to any user.

| Correct Answer: B                                                                                                    |
|----------------------------------------------------------------------------------------------------|
|                                                                                                    |
| QUESTION 11                                                                                                    |
| Most loggers are inactive by default and set to which mode level?                                                                  |
| A. WARN                                                                                                    |
| B. DEBUG                                                                                                    |
| C. ERROR                                                                                                    |
| D. DEFAULT                                                                                                    |
| Correct Answer: C                                                                                                    |
| QUESTION 12                                                                                                    |
| Which IBM SmartCloud Control Desk offering is appropriate for a customer needing only a Service Desk and simple change management? |
| A. Everyplace                                                                                                    |
| B. Entry Edition                                                                                                    |
| C. Service Provider                                                                                                    |
| D. IBM SmartCloud Control Desk                                                                                                    |
| Correct Answer: B                                                                                                    |

D. The message will only be visible to the creator.